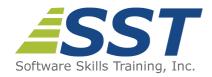

# ASP.NET Web Forms Programming Using Visual Basic.NET

**Duration:** 5 Days (Face-to-Face & Remote-Live), or 35 Hours (On-Demand)

Price: \$2495 (Face-to-Face & Remote-Live), or \$1495 (On-Demand)

**Discounts:** We offer multiple discount options. <u>Click here</u> for more information.

**Delivery Options:** Attend face-to-face in the classroom, <u>remote-live</u> or via <u>on-demand</u>

training.

### **Description**

This course provides students with hands on experience using Visual Studio to create dynamic Web sites with ASP.NET Web Forms and the .NET Framework using VB.NET. The class provides a thorough introduction to the VB.NET programming language, including coverage of the essentials of the VB.NET programming language, built in data types, operators, control structures, classes and methods, collections and exception handling.

Students then learn how to leverage the power of the .NET Framework to build Web user interfaces. Students will learn use the power of ASP.NET Web server controls combined with HTML5 to design Web pages. They will use ASP.NET Validation controls to provide both client-side and server-side data validation for user input. Students will learn how to use master pages to enforce a consistent look and feel across a set of Web pages, as well as how to use user controls to reuse smaller pieces of HTML across multiple pages.

Students explore the complexities of state management in ASP.NET Web Forms and how to use session and view state objects to manage state between HTTP requests.

Students spend time exploring how to use ADO.NET to interact with databases by running SQL queries and executing stored procedures. They will also learn how to read/write XML files using DataSets and DataTables. Students learn how ASP.NET Web Forms data binding to easily display data in list controls, the GridView control and the DetailsView control.

Microsoft provides support for Ajax-enabled Web Forms applications using the ASP.NET AJAX Framework. Students will learn how to use some of the server-side features to make asynchronous postbacks from the browser, perform partial page updates using the UpdatePanel, use CSS to dim a page during postback and use the Timer fetch data from the server asynchronously.

Other topics include: using a Web.config file to control application configuration; working with the query string; working with cookies; reading and writing files; and deploying ASP.NET web applications. Comprehensive labs provide the students with extensive experience creating and deploying dynamic ASP.NET Web Form applications.

#### **Prerequisites**

Knowledge of fundamental HTML syntax is helpful, but not required. Prior experience with a scripting or programming language is required.

#### **Course Overview**

#### Introduction to .NET

- Overview of the .NET Framework
- How .NET is Different from Traditional Programming
- Common Language Runtime (CLR)
- Common Language Specification (CLS)
- Common Type System (CTS)
- .NET Assemblies
- Microsoft Intermediate Language (CIL)
- .NET Namespaces

**Language Fundamentals** 

.NET Framework Class Library

- VB.NET Program Structure
- Defining Namespaces
- Understanding VB.NET Data Types
- Defining Variables and Constants
- Comparing Value Types versus Reference Types
- Working with Operators and Expressions
- Performing Type Conversions
- Using Console I/O
- Formatting Numbers, Date and Times

Conditionals and Looping

**Introduction to Visual Studio** 

Using the Code Editor

Correcting Syntax Errors

Setting Project Properties

Creating a Project

Adding References

Running a Program

Compiling a Program

Debugging a Program

Using the MSDN (Help)

- If/Else
- Select Case
- Do/Loop
- While
- For
- For Each

#### **Procedures and Parameters**

- Subroutines vs. Functions
- Defining Shared and Instance Methods
- Passing Parameters by value and by reference
- Overloading Methods
- Using Variable Length Parameter Lists

#### **Exception Handling**

- What are Exceptions?
- NET Exception Hierarchy
- Catching Exceptions
- Throwing Exceptions
- Managing Resources with Finally

#### Collections

- Defining and Using Arrays
- Understanding System.Array
- .NET Collections vs Generic Collections
- Working with Lists
- Working with Dictionaries
- Using LINQ to Objects

#### **Object-Oriented Programming**

- Overview of Object-Oriented Programming
- Building Classes
- Defining Properties
- Using Auto-Implemented Properties
- Defining Methods
- Understanding Constructors
- Extending .NET Classes via Inheritance
- Defining and Implementing Interfaces
- Understanding the Role of Interfaces in .NET

#### **Overview of ASP.NET Web Forms**

- ASP.NET Technologies
- Web Forms vs. MVC
- Understanding the HTTP Request and Response Cycle
- Client-Side vs. Server-Side Code Execution
- Exploring an ASP.NET Web Form
- Understanding the Life-Cycle of an ASP.NET Page Object

## Creating ASP.NET Web Forms Applications

- Building ASP.NET Web Forms Applications Using Visual Studio
- Understanding a Web Form Application Project Structure
- Designing Web Forms
- Incorporating CSS into the Web Application
- Understanding the Page Directive
- Working with the Code-Behind Model
- Understanding Web.config
- Transformational Config Files

#### **Using ASP.NET Server Controls**

- Working with Web Server Controls
- Using Hyperlinks and Button-Based Controls
- Using Label and Textbox Controls
- Using List Controls
- Using the Image Control
- Exploring Other Web Server Controls

#### **Handling Events**

- Working with Page-Based Event Handlers
- Writing Control Event Handlers
- Sharing Event Handlers
- Understanding PostBack vs. Non-PostBack Events
- Handling Application-Based Events in Global.asax

#### **Using ASP.NET Validation Controls**

- Understanding ASP.NET Validation Controls
- Performing Client-Side Validation
- Performing Server-Side Validation
- Using the Required Field Validator
- Using the Comparison and Range Validators

## Reusing Design: User Controls and Master Pages

- Reusing HTML Snippets with User Controls
- Designing a User Control
- Embedding a User Control on a Page
- Understanding the Master Page Architecture

- Using the Regular Expression Validator
- Customizing Validation
- Working with Validation Groups
- Unobtrusive Validation
- Using the NuGet Package Manager to Download

AspNet.ScriptManager.jQuery

#### Designing a Master Page

#### Designing Content Pages

#### **Maintaining State**

- Maintaining State within ASP.NET Web Forms Applications
- Using the Session Object
- Using the ViewState Object
- Reading and Writing Cookies
- Using the Query String

## Using XML

- Introducing XML and XML Schemas
- Writing XML Schemas with a DataSet
- Reading XML Schemas with a DataSet
- Writing XML Data with a DataSet
- Reading XML Data with a DataSet

#### **ADO.NET**

- Understanding the ADO.NET Object Model
- Connected vs. Disconnected Access
- Using a Connection to Connect to a Data Source
- Using a Command to Execute Queries and Stored Procedures
- Using a DataReader to Work with Cursors
- Using a DataSet with Disconnected Data
- Using DataAdapters with DataSets

#### **Using Data Binding**

- Understanding ASP.NET Data Source Controls
- Configuring Data Sources
- Examining ASP.NET Data Bound Controls
- Using List Controls
- Using the GridView Control
- Using the DetailsView Control
- Exploring Other Data Bound Controls

#### **Introduction to ASP.NET AJAX**

- Understanding Ajax
- Enabling ASP.NET AJAX with the ScriptManager
- Configuring Partial Page Updates with the UpdatePanel
- Displaying a Progress Indicator Using UpdateProgress
- Making Periodic Postbacks Using the Timer
- Using the NuGet Package Manager to Download ¡Query

#### **Deploying ASP.NET Applications**

- Configuring IIS for Deployment
- Configuring an ASP.NET Web Form Application for Deployment
- Using Publish to Deploy a ASP.NET Web Application

#### 6 Hemlock Drive Chelmsford, MA 01824 978.250.4983 www.software-skills-training.com

Copyright © 2021 Software Skills Training, Inc.